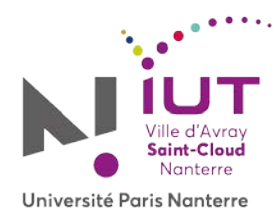

## **Procédure d'accueil des étudiants en situation de handicap**

## Madame, Monsieur

A l'issue de la procédure Parcoursup, votre candidature a été retenue pour le département INFOCOM de l'IUT de Ville d'Avray.

Si vous êtes en situation de handicap, vous pouvez demander un aménagement d'études auprès de l'équipe plurielle locale de l'IUT de Ville d'Avray.

La procédure à suivre est la suivante :

- 1. Déclarer votre demande de prise en compte de situation de handicap auprès du secrétariat de votre département d'accueil via l'adresse [handicap-infocom@liste.parisnanterre.fr](mailto:handicap-infocom@liste.parisnanterre.fr)
- 2. Rencontrer votre médecin traitant ou les spécialistes qui vous suivent afin de rassembler l'ensemble des documents nécessaires à l'étude de votre dossier par le service de médecine préventive de l'Université.
- 3. Vous signaler à la rentrée auprès du directeur des études du département.
- 4. Un rendez-vous avec le médecin de médecine préventive vous sera donné avant le 15 octobre afin d'évaluer les besoins d'aménagement d'études et d'examen. Vous devrez présenter l'ensemble des documents récoltés au point 2. Le médecin rend un avis consultatif et confidentiel à l'équipe plurielle.
- 5. L'équipe plurielle vous proposera alors un plan d'aménagement pouvant porter sur l'organisation du cursus, sur les aides humaines et/ou sur les aides techniques, en tenant compte des contraintes pédagogiques et organisationnelles propres au fonctionnement du département.

## Remarques :

Attention, un handicap reconnu ayant donné lieu à un aménagement au lycée ne sera pas automatiquement reconduit en DUT.

A l'issue de chaque semestre un entretien pourra être réalisé pour revoir le plan d'aménagement mis en place.

La prise en charge de votre handicap en entreprise (stage, alternance) ne relève pas de l'équipe plurielle de l'IUT mais de la Commission des droits et de l'autonomie des personnes handicapées (CDAPH).